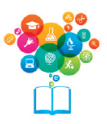

# **FICHE SAVOIRS L'analyse fonctionnelle des documents de synthèse**

## **I - Bilan fonctionnel**

Il représente un bilan organisé pour expliquer le fonctionnement de la PME. Les emplois et les ressources sont évalués à leur valeur d'origine et classés selon leur cycle (exploitation, financement, investissement).

## **1 - Valeur brute**

Les immobilisations, les titres, les stocks et les créances sont évalués à leur valeur brute avant la prise en compte des amortissements et des dépréciations.

## **2 - Cycles fonctionnels**

Dans un bilan fonctionnel, il importe de classer les différents éléments en cycles longs et cycles courts. La constitution d'un capital ou la décision de contracter un emprunt assure le financement de l'entreprise (cycle long). La nécessité d'un investissement engendre un emploi stable. Le cycle d'exploitation (achats – stockage – vente) représente un cycle court.

## **3 - Structure du bilan fonctionnel**

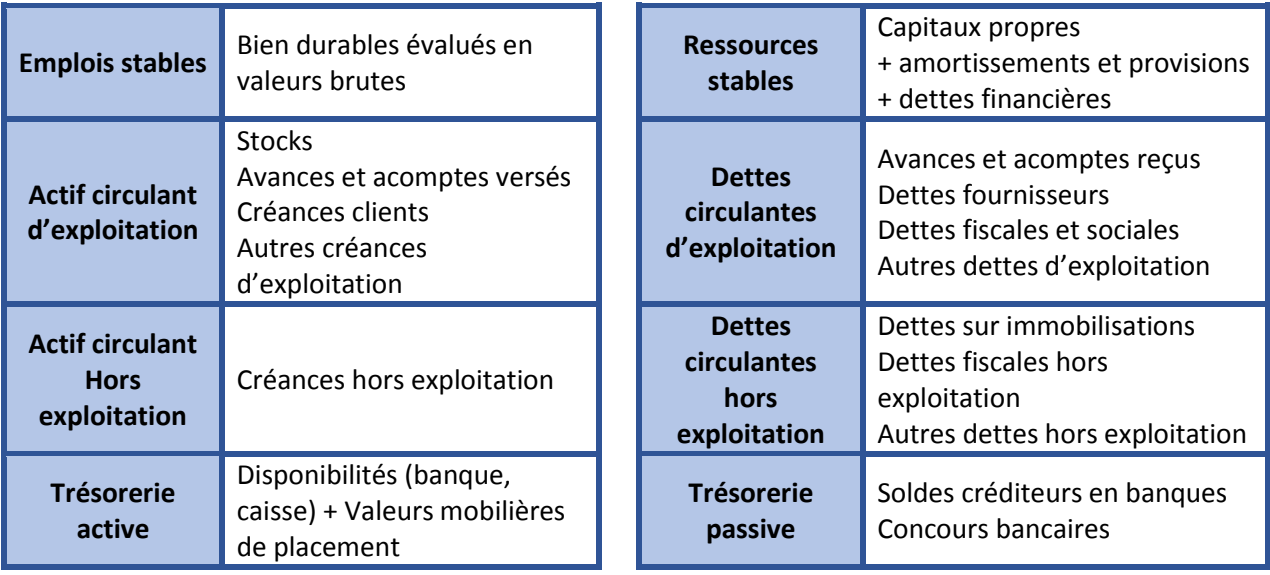

## **4 - Fonds de roulement net global et le besoin en fonds de roulement**

## **Principe du Fonds de Roulement Net Global (FRNG)**

Les ressources stables servent à financer les emplois stables. L'excédent de ressources stables finance l'actif circulant. On appelle Fonds de Roulement Net Global, la partie de l'actif circulant financée par des ressources stables.

## **FRNG = Ressources stables – Emplois stables**

#### **Principe du Besoin en Fonds de Roulement (BFR)**

Le fonds de roulement est nécessaire aux entreprises du fait des décalages dans le temps :

*Décalage entre les achats et les ventes : constitution de stocks Décalage entre les produits comptables et les paiements correspondants (dettes ou créances)*

Le BFR est égal à la différence entre les stocks et les créances de l'actif circulant et les dettes circulantes. Très souvent, on distingue le BFR d'exploitation (actif circulant d'exploitation – dettes d'exploitation) et le BFR hors exploitation (actif circulant hors exploitation – dettes hors exploitation).

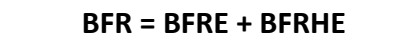

#### **Principe de la Trésorerie Nette (TN)**

La trésorerie nette est obtenue par différence entre la Trésorerie Active et la Trésorerie Passive.

**TN = Trésorerie Active – Trésorerie Passive**

**TN = FRNG – BFR**

## **II - Le compte de résultat et les soldes intermédiaires de gestion**

Toute analyse du compte de résultat est conduite par le calcul des différents soldes intermédiaires de gestion (par comparaison entre les comptes de produits et les comptes de charges). Dans le cas d'une entreprise commerciale, les principaux soldes à calculer sont la marge commerciale, la valeur ajoutée et l'excédent brut d'exploitation.

#### **1 - Marge commerciale**

**La marge commerciale** (le cas échéant) sera essentiellement utile aux entreprises à caractère commercial ; elle mesure les ressources d'exploitation de la PME. Elle est obtenue par comparaison entre le coût d'achat des marchandises vendues et les ventes de marchandises.

#### **Marge commerciale = Chiffre d'affaires – Coût d'achat des marchandises vendues**

#### **2 - Production de l'exercice**

**La production de l'exercice** ne concerne évidemment que les entreprises ayant une activité de production et regroupe la production vendue, stockée et celle que la PME s'est fabriquée pour luimême. C'est l'indicateur de l'activité de l'entreprise. Elle est obtenue par la somme de la production vendue, la production stockée et la production immobilisée.

#### **Production = Production vendue + Production stockée + Production immobilisée**

#### **3 - Valeur ajoutée**

**La valeur ajoutée** évalue la dimension économique de l'entreprise car elle correspond à la richesse créée. Elle caractérise en outre le degré d'intégration de ses activités. En effet, le recours à la soustraitance augmente le montant des consommations externes et diminue d'autant celui de la valeur ajoutée. Elle est obtenue par :

#### **Valeur ajoutée = Production + Marge commerciale – consommation en provenance de tiers**

## **4 - Excédent brut d'exploitation**

**L'excédent brut d'exploitation** représente la ressource fondamentale tirée du cycle d'exploitation et mesure ce qui reste à l'entreprise, après la rémunération des facteurs de production, et avant celle des capitaux propres et empruntés pour maintenir ou accroître son outil de production. C'est donc un indicateur de sa rentabilité économique. Il est obtenu par :

#### **EBE = Valeur ajoutée + subventions d'exploitation – impôts, taxes – charges de personnel**

## **5 - Résultat d'exploitation**

**Le résultat d'exploitation** traduit la performance économique de l'entreprise indépendamment de sa politique de financement et du régime d'imposition des bénéfices. Si le résultat d'exploitation apporte en général peu d'éléments supplémentaires par rapport au solde précédent dans les entreprises, il peut être très enrichissant d'y accorder une plus grande importance. Il est obtenu par :

**Résultat d'exploitation = EBE + autres produits + reprises sur amortissements et provisions liées à l'exploitation – autres charges – dotations aux amortissements et dépréciations liées à l'exploitation**

#### **6 - Résultat courant avant impôt**

**Le résultat courant avant impôt** mesure quant à lui la performance de l'activité indépendamment de tout élément exceptionnel ; il s'agit donc d'un solde susceptible d'être reconductible.

## **Résultat courant avant impôt = résultat d'exploitation + résultat financier (produits financiers – charges financières)**

#### **7 - Résultat exceptionnel**

**Le résultat exceptionnel**, simple contraction entre les charges et les produits exceptionnels, permet de constater la masse de ces opérations et de la comparer à celle des opérations courantes.

#### **Résultat exceptionnel = produits exceptionnels – charges exceptionnelles**

## **8 - Résultat de l'exercice**

**Le résultat de l'exercice ou résultat net comptable** tient compte de tous les produits et de toutes les charges et correspond au solde du compte « résultat ».

**Résultat net comptable = résultat courant avant impôt + résultat exceptionnel – impôt sur les sociétés – participation des salariés**

## **III - La capacité d'autofinancement**

La **capacité d'autofinancement** (CAF) d'une entreprise, appelée aussi **cash-flow** ou **marge brute d'autofinancement**, représente l'ensemble des ressources dégagées par une entreprise au cours d'un exercice du fait de ses opérations de gestion. En ce sens, elle donne à la PME une marge de manœuvre financière lui permettant de faire face à ses besoins de financement.

## **1 - Définition**

Une entreprise, au cours d'un exercice, voit sa trésorerie affectée par des mouvements entrants et sortants correspondant aux différents flux occasionnés par son activité : d'une part, elle doit financer des charges qui se traduisent par des décaissements (achat de matières premières, paiement des salaires...) alors que dans le même temps, elle encaisse entre autres le produit de ses ventes. La différence entre ces décaissements et ces encaissements fait apparaître un solde que l'on appelle capacité d'autofinancement.

Plus la capacité d'autofinancement (CAF) est élevée, plus l'entreprise est indépendante financièrement et elle pourra recourir aux emprunts en cas de besoin. Elle définit donc le montant global des ressources que l'entreprise pourrait consacrer à l'autofinancement.

## **2 - Calculs**

Le calcul de la CAF d'une entreprise peut alors se faire de deux manières :

## **Calcul de la CAF à partir de l'EBE**

Cette méthode de calcul, dite méthode soustractive, met en lumière les notions de produits encaissables et de charges décaissables, puisqu'elle consiste à ajouter à l'EBE l'ensemble des autres produits encaissables et à y soustraire l'ensemble des autres charges décaissables.

#### **Capacité d'autofinancement = EBE**

- **+ autres produits « encaissables » d'exploitation (compte 75)**
- **+ transferts de charges (compte 791)**
- **+ produits financiers « encaissables » (comptes 76 et 796)**
- **+ produits exceptionnels « encaissables » (comptes 771, 778 et 797)**
- **- autres charges « décaissables » d'exploitation (compte 65)**
- **- charges financières « décaissables » (compte 66)**
- **- charges exceptionnelles « décaissables » (comptes 671 et 678)**
- **- participation des salariés aux résultats (compte 691)**
- **- impôts sur les bénéfices (compte 695)**

## **Calcul de la CAF à partir du résultat de l'exercice**

Cette méthode, dite « additive », consiste à soustraire au résultat de l'exercice l'ensemble des produits calculés et à y ajouter l'ensemble des charges calculées. De plus, le calcul de la CAF à partir du résultat de l'exercice neutralise l'incidence des produits de cession des éléments d'actif afin que ce calcul ne soit pas influencé par la politique d'investissement de l'entreprise.

## **Capacité d'autofinancement = résultat de l'exercice**

- **+ dotations aux amortissements et dépréciations (comptes 681,687 et 686)**
- **+ valeur comptable des éléments actifs cédés (compte 675)**
- **- reprises sur amortissements et provisions (comptes 781, 786 et 787)**
- **- produits de cessions des éléments actifs cédés (compte 775)**

## **IV - Les principaux ratios financiers**

## **À partir du compte de résultat**

Un ratio est un rapport de deux grandeurs en relation qui permet de tenir compte de la relativité dans l'analyse. Il permet aussi la comparaison des résultats dans le temps pour une même entreprise, et dans l'espace pour des entreprises de même secteur.

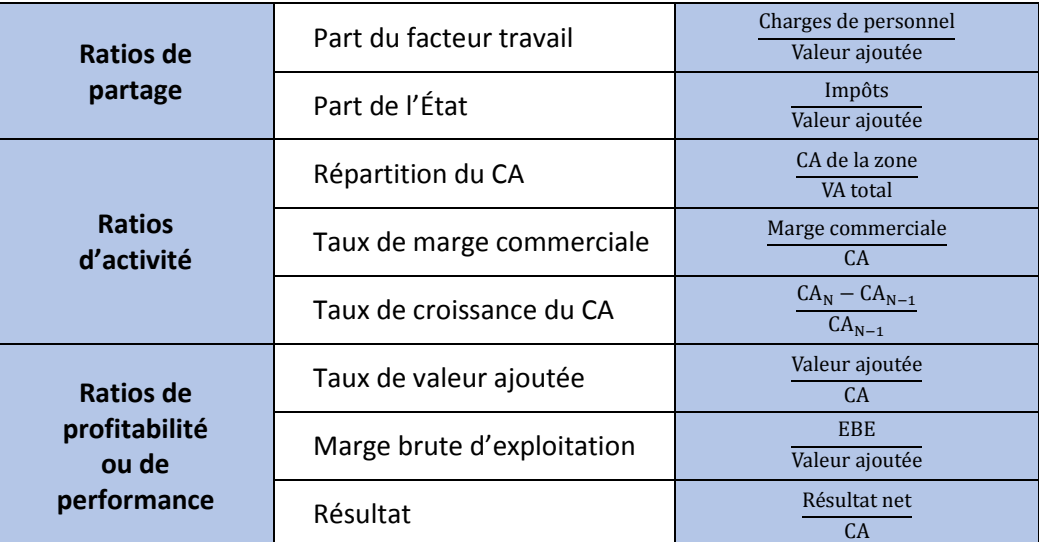

## **À partir du bilan**

#### *Couverture des valeurs immobilisées*

$$
R_1 = \frac{Ressources \, stables}{Valeurs \, immobilisées \, brutes} > 1
$$

#### *Indépendance financière*

$$
R_2 = \frac{Dettes \text{ financières} + \text{conours bancaires}}{\text{Capitaux propres} + \text{provisions} + \text{amortissements}} < 1
$$

#### *Durées moyennes*

#### - *Stockage de matières premières*

$$
\frac{\text{stock initial + stock final}}{2}
$$
 **x 360**

$$
R_3 = \frac{2}{\text{Coût d'achat des matières utilisées}}
$$

#### - *Stockage de produits finis*

$$
\frac{\text{stock initial + stock final}}{2} \quad \textbf{x 360}
$$

 $R_4 =$ Coût de production des produits vendus

- *Crédits accordés aux clients*

$$
R_5 = \frac{Créances clients}{CA TTC} \times 360
$$

#### - *Crédits obtenus des fournisseurs*

$$
R_6 = \frac{\text{Dettes fournisseurs}}{\text{Achats nets TTC}} \times 360
$$